MINISTÉRIO DA AGRICULTURA, PECUÁRIA E ABASTECIMENTO - MAPA COMPANHIA NACIONAL DE ABASTECIMENTO - CONAB DIRETORIA DE GESTÃO DE ESTOQUES - DIGES SUPERINTENDÊNCIA DE OPERAÇÕES - SUOPE GERÊNCIA DE COMERCIALIZAÇÃO - GECOM

## COMUNICADO DIGES/SUOPE/GECOM N.º 353, DE 29.03.2007

À : TODAS AS SUREG'S, BOLSAS DE MERCADORIAS, CNB E ANBM

REF: AVISO DE COMPRA DE SACARIA DE POLIPROPILENO NOVA N.º 175/2007

INFORMAMOS A SEGUIR O PREÇO MÁXIMO ADMITIDO NA OPERAÇÃO EM REFERÊNCIA, (ICMS EXCLUSO), PARA O LEILÃO A SER REALIZADO NO DIA 03/04/2007 (TERCA-FEIRA):

1-AVISO DE COMPRA DE SACARIA DE POLIPROPILENO NOVA N.º 175/2007

| <b>UF</b> | <b>LOTE</b>              | QUANTIDADE/UNIDADE | <b>PREÇO (R\$) POR</b><br><b>UNIDADE</b><br><b>PROPOSTO COM</b><br><b>ICMS EXCLUSO</b> |
|-----------|--------------------------|--------------------|----------------------------------------------------------------------------------------|
| <b>AL</b> | $\mathbf 1$              | 26.000             | 0,97                                                                                   |
| AM        | $\overline{2}$           | 85.000             | 0,97                                                                                   |
| <b>CE</b> | $\overline{3}$           | 141.000            | 0,97                                                                                   |
| <b>CE</b> | $\overline{\mathcal{L}}$ | 41.000             | 0,97                                                                                   |
| <b>CE</b> | $\overline{5}$           | 41.000             | 0,97                                                                                   |
| <b>CE</b> | 6                        | 83.000             | 0,97                                                                                   |
| CE        | $\overline{7}$           | 83.000             | 0,97                                                                                   |
| <b>CE</b> | 8                        | 56.000             | 0,97                                                                                   |
| <b>CE</b> | 9                        | 73.000             | 0,97                                                                                   |
| <b>ES</b> | 10                       | 70.000             | 0,97                                                                                   |
| <b>MA</b> | 11                       | 7.000              | 0,97                                                                                   |
| MG        | 12                       | 26.000             | 0,97                                                                                   |
| MG        | 13                       | 136.000            | 0,97                                                                                   |
| PA        | 14                       | 26.000             | 0,97                                                                                   |
| PB        | 15                       | 120.000            | 0,97                                                                                   |
| PB        | 16                       | 12.000             | 0,97                                                                                   |
| <b>PE</b> | 17                       | 26.000             | 0,97                                                                                   |
| PI        | 18                       | 60.000             | 0,97                                                                                   |
| PI        | 19                       | 60.000             | 0,97                                                                                   |
| <b>RN</b> | 20                       | 10.000             | 0,97                                                                                   |
| <b>RN</b> | 21                       | 10.000             | 0,97                                                                                   |
| <b>RN</b> | 22                       | 18.000             | 0,97                                                                                   |
| <b>RN</b> | 23                       | 18.000             | 0,97                                                                                   |

WINCH.004/GECOM2007/COMUNICADO 353 REF AVISO DE COMPRA DE SACARIA DE POLIPROPILENO NOVA N.º 175 2007 VFL/vfl, VALDOMIRO F. LEAL

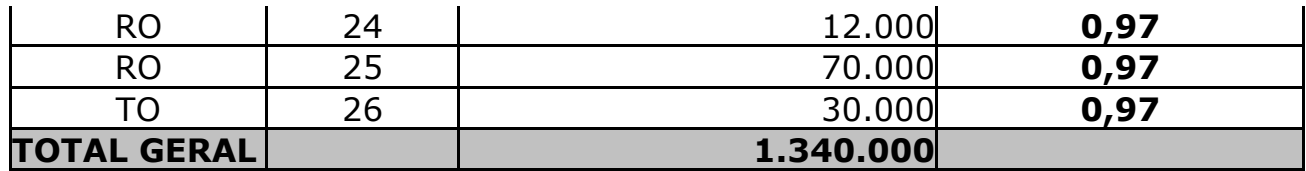

## MÔNICA AVELAR ANTUNES NETTO

SUPERINTENDÊNCIA DE OPERAÇÕES SUPERINTENDENTE

## **PEDRO SERGIO BESKOW**

DIRETORIA DE GESTÃO DE ESTOQUES **DIRETOR**